Ownership Взломанная версия Скачать [Mac/Win] [Updated-2022]

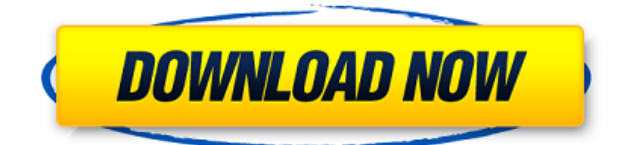

# **Ownership Crack [2022]**

Право собственности — это простое небольшое приложение, которое позволяет назначать владельца и права доступа к файлам и папкам, а также дает пользователю возможность вносить изменения во владение. Собственность очень проста в установке и использовании, это действительно уникальное приложение, как и остальная часть Windows 8. Право собственности можно использовать для восстановления прав собственности, а также разрешений для файлов и папок, принадлежащих конкретному пользователю. Это одна из основных причин, по которой вам необходимо установить приложение в вашей операционной системе. Используя Право собственности, вы всегда будете знать, кто является автором файла или папки. Это инструмент, чтобы вернуть себе право собственности и полный контроль над вашей файловой системой. Владение — это простой, но мощный инструмент, который изменит ваше отношение к вашей операционной системе и файловой системе. Разрешения на владение: Владение использует права, предоставленные приложению, для управления владением и разрешениями файлов и папок. Владение — это инструмент, который можно использовать в ситуации управления файлами, когда необходимо назначить соответствующие роли файлу или папке. Монтаж: Чтобы установить это приложение, его можно загрузить с веб-сайта www.microsoft.com/en-us/download/details.aspx?id=34080. Убедитесь, что у вас установлена последняя версия приложения, так как на момент написания этого обзора доступна версия 1.1. Прежде чем пытаться использовать этот инструмент, важно знать, что этот инструмент требует владения файлами и папками, с которыми вы хотите работать. Таким образом, вам нужно будет пройти аутентификацию, чтобы сменить владельца. Этот инструмент также будет работать со всеми языками, доступными в настоящее время в мире. Как подать заявку на право собственности в Windows: Процесс очень прост, все, что вам нужно сделать, это нажать комбинацию клавиш Ctrl + Alt + D, чтобы открыть проводник, и щелкнуть диспетчер файлов меню диска, или просто ввести C: и щелкнуть по нему. Следующим шагом будет нажатие кнопки «Найти файл или папку», которая находится в правом верхнем углу проводника.Эта кнопка отобразит окно поиска, которое даст вам возможность искать файлы или папки. Введите имя приложения в поле поиска, и оно отобразит необходимый инструмент на левой панели. Теперь нажмите кнопку «Изменить разрешения», которая находится рядом с названием приложения, и измените право собственности на файл или папку по своему выбору. Как только вы это сделаете, просто нажмите кнопку «Применить». Этот инструмент сделает все

### **Ownership Activator**

Обзор прав собственности Обзор владения: Что пользователям понравится в Ownership, так это то, что его функциональность выполняется одним щелчком мыши. Собственность признает всех владельцев прямо с базового уровня. Однако некоторым опытным пользователям может потребоваться добавить дополнительных владельцев. В этом случае владение делает это намного проще, чем вручную. Тем не менее, интерфейс Ownership неплох и не уступает многим другим программам с той же целью, что и Ownership. В чем отличие права собственности, и наиболее примечательно то, что приложение не мешает нормальному

рабочему процессу и операционной системе, вызывая себя через контекстное меню, которое появляется, как только вы перетаскиваете элемент в папку. Что делает право собственности, так это отбирает права у операционной системы и пользователя и передает их указанному элементу. Что делает право владения таким особенным, так это то, что оно не мешает рабочему процессу пользователя, а, скорее, операционная система мешает приложению. Владение имеет простой интерфейс и состоит из одного окна. В его интерфейсе вы можете переименовать владельца, изменить его групповое владение, выполнить инструкцию и определить, защищен ли он. Право собственности имеет очень мало отзывов в Play Store и ничего больше в iTunes App Store. Отзывы владельцев довольно положительные и показывают, насколько пользователи ценят эту программу. Сведения о владельце приложения и отзыв пользователя Владение является бесплатным, и вы можете скачать его здесь. Описание приложения для владельцев: Функциональность владения довольно проста, поскольку речь идет о защите или владении предметами. Как упоминалось ранее, даже если это может показаться легкой задачей, это не так просто. Владение, с другой стороны, избавляет от хлопот, перенося права на элементы прямо в список владельца, и именно этот конкретный элемент делает владение уникальным. Право собственности можно использовать с любым элементом на компьютере, но для большинства пользователей оно может использоваться в контексте файлов и папок. Собственность поддерживает большинство основных форматов файлов, и это одна из причин, по которой люди используют ее больше, чем любое другое приложение в своем роде. Владение создано для работы практически на любом компьютере с Windows и работает с Windows 7, 8 и даже с Windows 10. У него есть некоторые проблемы со старыми версиями Windows. Обзор прав собственности Обзор владения: Собственность — это простое приложение, цель которого 1eaed4ebc0

## **Ownership**

Ownership — это очень простое и интуитивно понятное приложение NTFS, которое может очень помочь. Это может помочь вам, предоставляя вам краткий обзор всех ваших файлов, предоставляя вам доступ к ним, а также позволяя вам изменить владельца всего файла. Кроме того, он позволяет вам подтвердить право собственности на весь файл. Основные характеристики: - Это помогает вам легко отображать информацию о файле в контекстном меню. Это позволит вам отобразить путь к файлу и имя пользователя, которому принадлежит этот файл. - Это также позволяет вам изменить владельца файлов на назначенного пользователя. Он может сделать это для всей папки или только для выбранного файла. - Это также позволяет вам проверить право собственности на файл. - Это супер простой в использовании, учиться и использовать. - Вы можете получить доступ ко всем своим файлам одним щелчком мыши. - Он автоматически распознает, когда пользователь находится в вашей супергруппе. - Еще один способ использовать файл в режиме реального времени — просто перетащить нужный файл в это приложение. - Это также позволяет вам использовать папку, содержащую файл для копирования, если вы выберете правильный вариант. - Приложение абсолютно бесплатное и не требует никаких условий. - Доказано, что он работает на 100% и может использоваться для повышения безопасности данных ваших файлов. - Он занимает очень мало памяти и не влияет на производительность вашего компьютера. - Установка очень проста и может быть запущена из магазина приложений Windows 8. - Это абсолютно безопасно в использовании. - Работает на всех версиях Windows 8. - Приложение локализовано на английский и русский языки. Совместимость: - Windows 8 - Windows 7/Виста/ХР - Вот и все! Ownership — это очень простое и интуитивно понятное приложение NTFS, которое может очень помочь. Это может помочь вам, предоставляя вам краткий обзор всех ваших файлов, предоставляя вам доступ к ним, а также позволяя вам изменить владельца всего файла. Кроме того, он позволяет вам подтвердить право собственности на весь файл. Основные характеристики: - Это помогает вам легко отображать информацию о файле в контекстном меню. Это позволит вам отобразить путь к файлу и имя пользователя, которому принадлежит этот файл. - Это также позволяет вам изменить владельца

#### **What's New in the?**

Собственность — это простой инструмент, который делает то, что следует из его названия. Вам просто нужно сделать необходимый выбор, и право собственности будет сделано без какихлибо хлопот. 1. Щелкните элемент (например, папку или изображение). 2. Выберите владельца 3. Введите имя 4. Готово Одна из самых больших ловушек Windows 8 заключается не в присущих ей ограничениях, а в неспособности Microsoft понять потребности среднего пользователя. Право собственности можно установить двумя способами: один — путем установки последней версии инструмента владельцев, а другой — с помощью портативного пакета. Портативный пакет также можно использовать как отдельный инструмент на флэшнакопителе, поэтому нет необходимости устанавливать что-либо на локальный жесткий диск. Владение также поставляется в комплекте с довольно обширным набором настроек (правил), которые можно использовать для тонкой настройки того, как работает владение. Для

пользователя настольного компьютера нет необходимости возиться с этими настройками. Они требуются только в том случае, если вы хотите использовать право собственности из портативного пакета. Портативный пакет с настройками Чтобы использовать право собственности, вам необходимо загрузить последнюю версию портативного пакета. После загрузки пакета вы можете дважды щелкнуть по нему, чтобы открыть файл. Первое, что вы увидите после открытия пакета, это то, что вам нужно создать нового пользователя, чтобы использовать инструмент настроек и владельцев. Просто нажмите «Создать нового пользователя» и заполните необходимые поля. После создания пользователя программа автоматически создаст профиль для нового пользователя и попросит вас указать имя пользователя. Если вы хотите, чтобы ваше собственное имя было именем пользователя, просто нажмите «Далее». В противном случае вы можете оставить поле имени пустым, если хотите оставить эту конкретную задачу самому Программному обеспечению. Теперь, когда пользователь создан, вам будет предложено ввести информацию о пользователе. Во-первых, вам нужно будет выбрать пользователя, для которого будет применяться право собственности, рядом с полем имени пользователя. Затем вас попросят заполнить данные профиля. Наконец, вам нужно будет выбрать режим владения, который вы хотите использовать. Если вы хотите использовать инструмент владельцев и оставить настройки по умолчанию, вы можете нажать «Далее». Теперь, когда вы создали пользователя, вы можете протестировать его либо как владельца, либо как не-

# **System Requirements:**

Требуется 64-битный процессор и операционная система с 4 ГБ оперативной памяти (рекомендуется 8 ГБ) Windows 7 Windows 8/8.1 Windows 10 Минимум: ОС: Windows 7 SP1 Процессор: двухъядерный процессор с тактовой частотой 2,0 ГГц Оперативная память: 4 ГБ Жесткий диск: 500 МБ Видео: NVIDIA GeForce GTX 550 / ATI Radeon HD 4850 / Intel HD Graphics 4000 Звуковая карта: совместимая с DirectX 9.0c Дисплей: разрешение 1024 x 768 или больше Дополнительные примечания